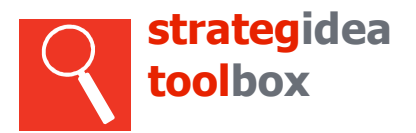

# **Fiche méthode :** cartographier les parties prenantes

La cartographie des parties prenantes a un double avantage. Elle permet leur identification et la représentation de leurs relations. La cartographie est le support privilégié préalable à l'analyse des parties prenantes.

En pratique, il s'agit de lister des personnes ou des groupes impliqués de près ou de loin dans la vie de l'entreprise agricole, puis de les positionner sur un graphique. Le degré de dépendance entre l'entreprise agricole et la partie prenante est représenté par la distance entre les éléments graphiques. L'appartenance d'une partie prenante au système interne (système entreprise-famille) ou au système externe (environnement) n'est pas identique pour chaque entreprise. De même, certaines parties prenantes seront à la frontière du système interne et du système externe.

## **1 Définir la carte**

Il est possible d'utiliser les contours de la carte pour différencier différentes couches de l'environnement (par exemple conditions-cadre, réseau de relations proches), et aussi pour regrouper les acteurs selon des catégories d'influence ou d'autres thématiques choisies librement. La carte peut-être tracée à la main sur une grande feuille blanche (voir aussi le formulaire A3 en lien).

Exemple :

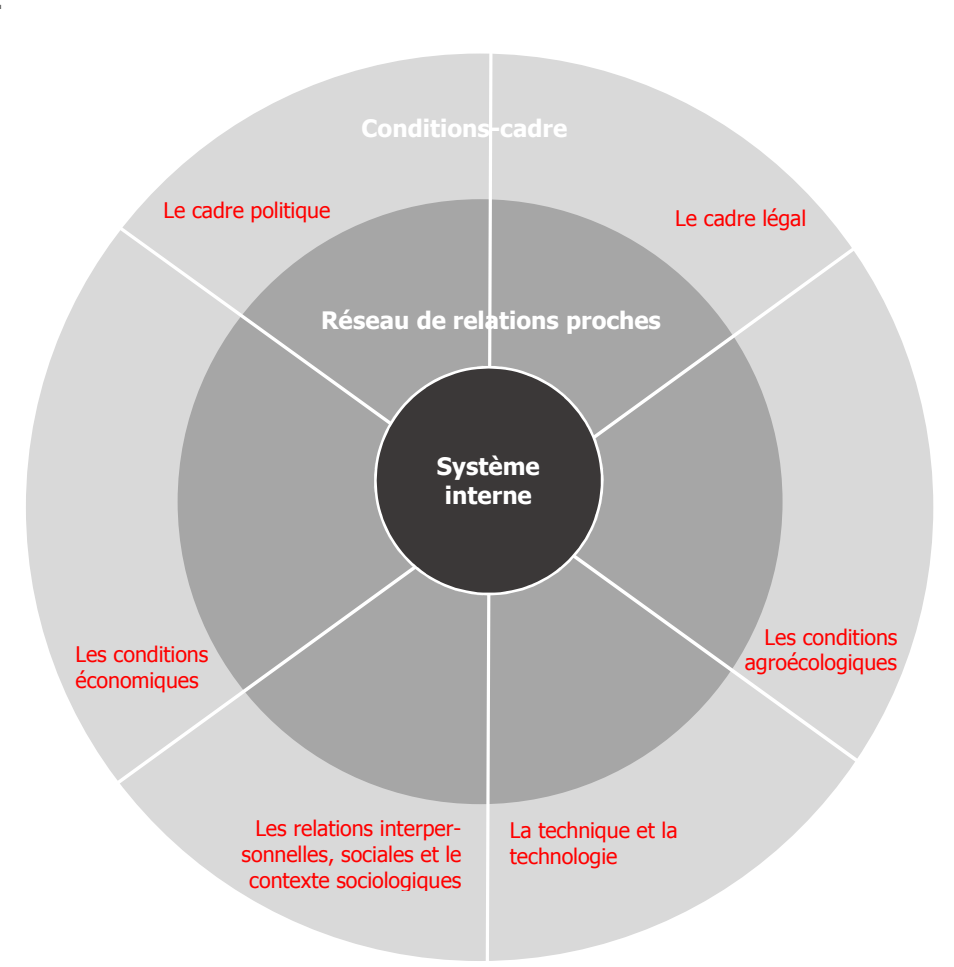

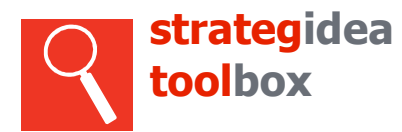

# **2 Identifier les acteurs importants et leurs profils**

Dans cette étape, il s'agit de lister les acteurs importants avec leurs caractéristiques. Si la liste est trop longue, il s'agit d'identifier les acteurs clés (généralement les acteurs importants pour les ressources et les activités de l'entreprise, ainsi que la densité et l'intensité de leur relation avec les autres acteurs).

Dans un second temps, les éléments graphiques qui représenteront les parties prenantes sur la carte sont définis. Les éléments graphiques permettent de différencier les acteurs et leurs profils. Les éléments graphiques varient selon leurs couleurs, leurs tailles et leurs formes. Ils ont pour but d'aider leur visualisation.

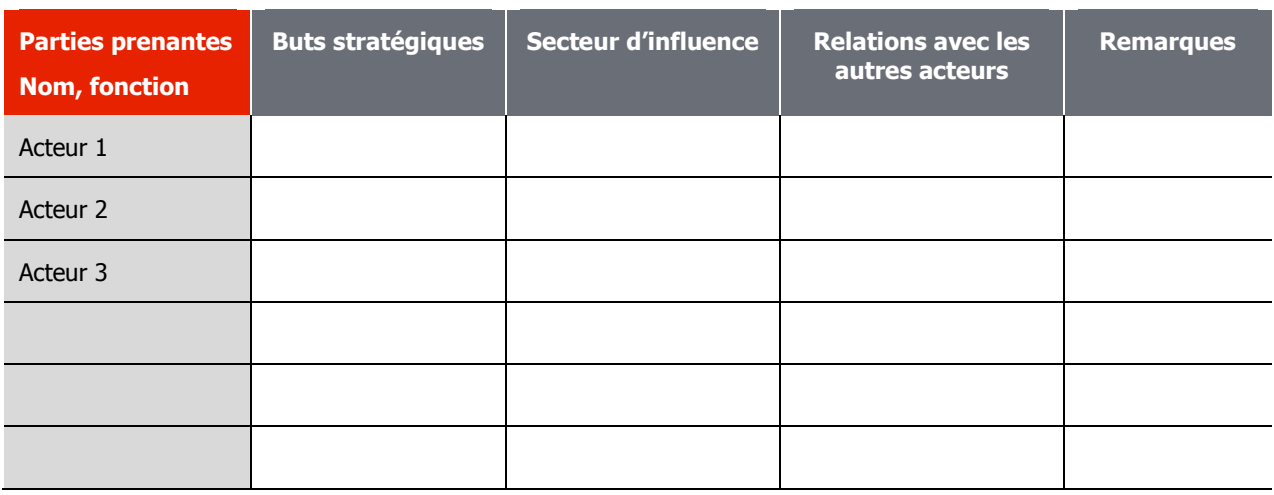

#### Exemple de liste de parties prenantes :

Exemple d'éléments graphiques :

Partie prenante-clé du contexte

Partie prenante secondaire du contexte

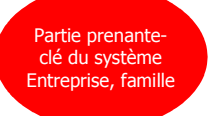

Partie prenante secondaire du système Entreprise, famille

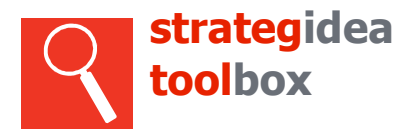

## **3 Disposer les parties prenantes sur la carte**

Pour créer la cartographie des parties prenantes, il ne manque plus qu'à positionner les parties prenantes sur la carte. Il ne faut pas saturer la carte et ainsi ne positionner que les acteurs-clés. Les choix des éléments graphiques, les couleurs notamment, devraient permettre de mieux visualiser les positionnements. Si la carte est faite à la main, l'usage de post-it aide à la visualisation et à l'ajustement des positions.

Les distances des parties prenantes avec le chef d'entreprise ont une signification :

- Partie prenante de ma propre sphère (je peux décider).
- Partie prenante de l'environnement proche (je peux influencer).
- Partie prenante de l'environnement lointain (je connais les règles).

Cf. exemple ci-après

#### **4 Visualisation des relations entre les parties prenantes**

Pour aller plus loin, il est possible de dessiner les relations entre les parties prenantes.

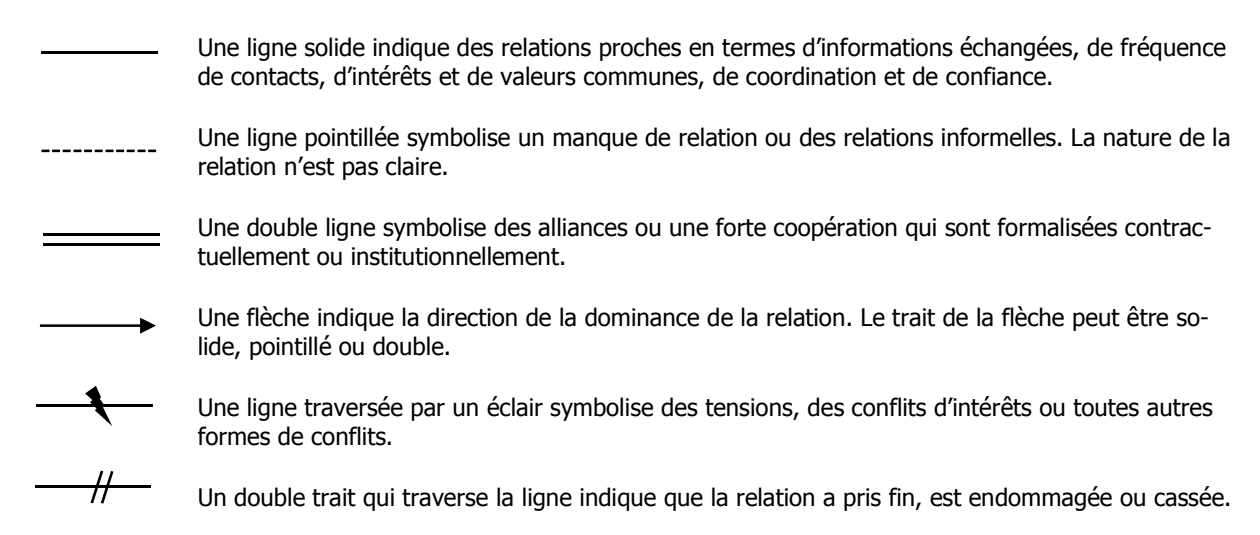

Cf. exemple ci-après

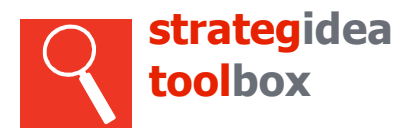

#### Exemple de carte des parties prenantes

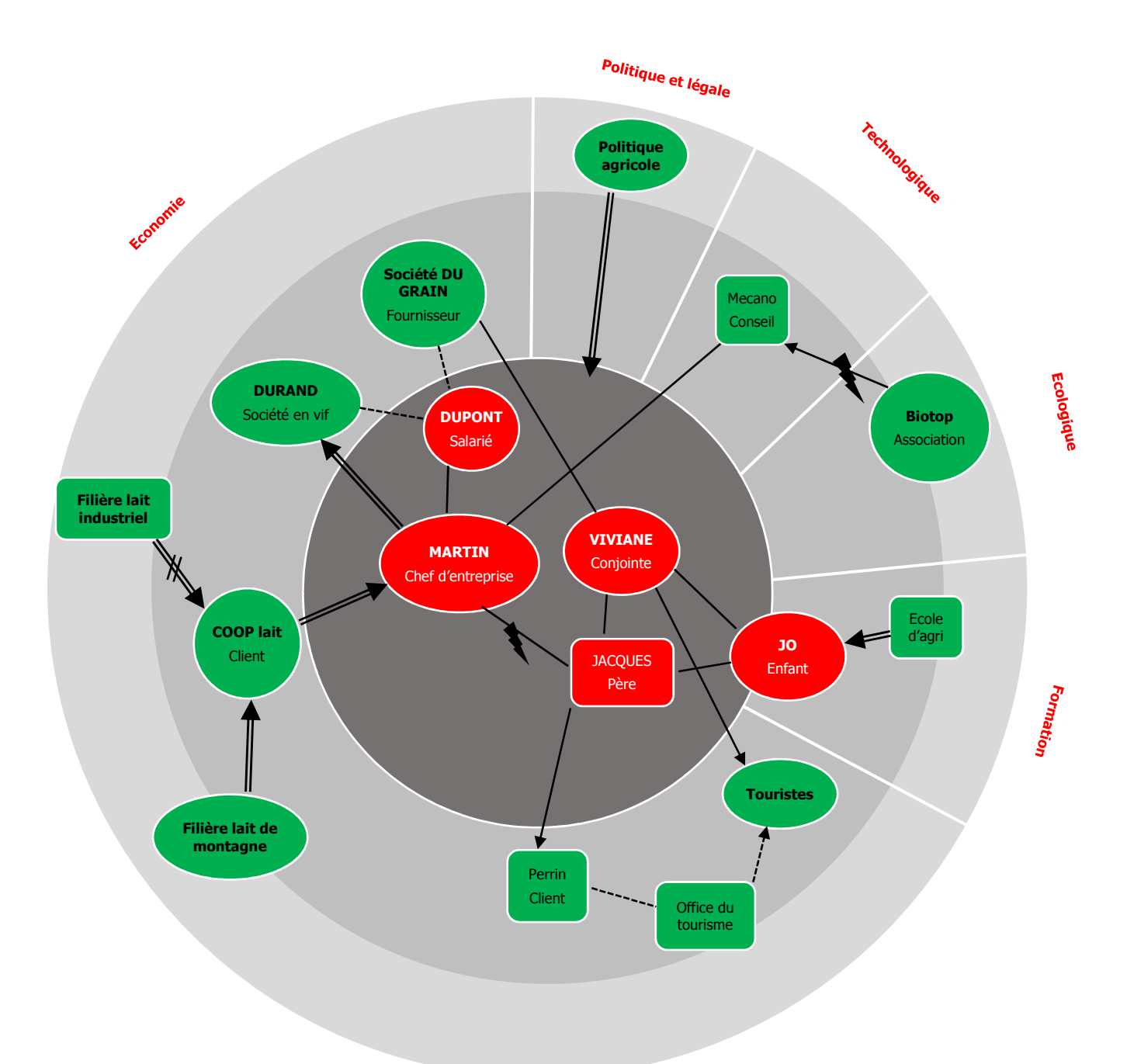

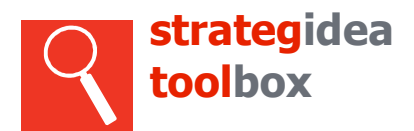

## **5 Partager et discuter de la carte**

La discussion de la carte avec d'autres parties prenantes est très riches, et aussi source de surprises. Cela permet d'ajuster l'état des lieux. La carte constitue un bon support de discussion, notamment entre conjoints / associés, pour :

- Clarifier certaines relations.
- Partager entre conjoints/associés à propos d'éléments importants pour la stratégie.
- Identifier ensemble des problèmes.
- Echanger sur l'influence de tel ou tel acteur.
- Rechercher ensemble des pistes d'actions et des solutions.
- Etc.

#### Référence :

Eckert, C., Siclari, A., Marchand, M., Schläfli, Kuno, Frei, & Natalie. (2005). SDC Knowledge Management Tools. Récupéré sur SDC Learning & Networking: https://www.shareweb.ch/site/Learning-and-Networking/sdc\_km\_tools/Pages/Home-SDC-KM-Tools.aspx